## DAWAN Plan de la formation [www.dawan.fr](https://www.dawan.fr)

# Formation OpsView : Supervision d'infrastructure

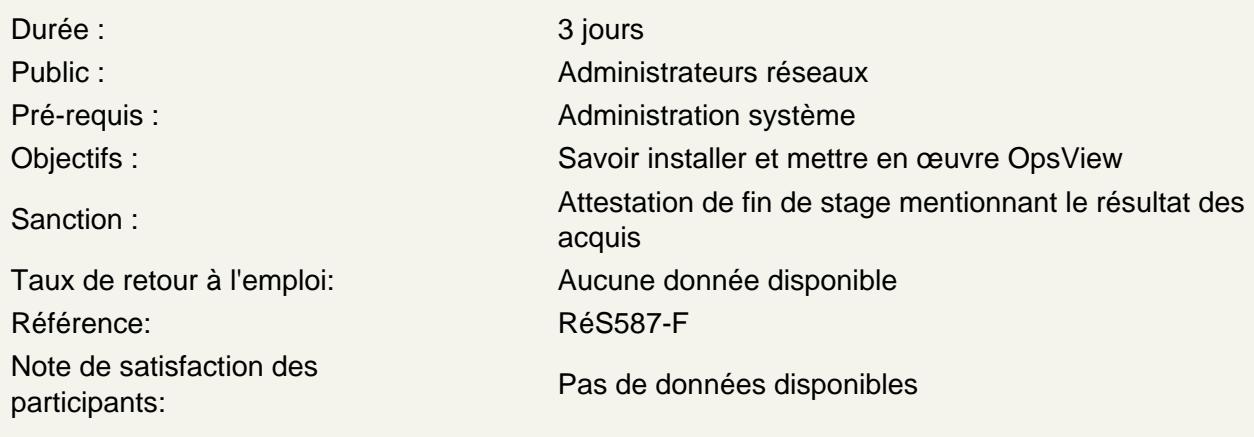

#### Présentation et historique

Les objectifs de la supervision, les techniques disponibles L'architecture de OpsView **Installation** Configuration et découverte Rappels sur les principes HTTP, SMTP, NNTP, POP3, PING, SNMP Définition des ressources à surveiller

## Installation

Description des méthodes d'installation Installation standard Debian Installation manuelle Première connexion à l'interface

Atelier pratique : installation de base depuis les paquets Debian

Configuration de base

Mise en place des groupes d'hôtes Configuration des hôtes Modèles de base pour les hôtes Configuration des notifications Choix des sondes Configuration SNMP Attributs d'hôtes

Atelier pratique : mise en place de plusieurs hôtes hétérogènes dans la supervision

Configuration d'infrastructure

Gestion des rôles Remontées d'alerte Hiérarchie et escalades Gestion des files d'attente Audit

#### **Atelier pratique : mise en place de dépendances de ressources**

## **Utilisation courante**

Supervision et exploitation globale Contrôle des hôtes Gestion des services Accès aux rapports Validation du fonctionnement des composants

#### **Atelier pratique : modification des services existants, fonctions d'hôtes**

#### **Configuration avancée**

Détail des configurations des composants d'OpsView Configuration Apache Configuration Catalyst Détail de configuration Nagios

#### **Atelier pratique : ajout de fonctionnalités à Nagios, mise en place d'OpsView en SSL**

#### **Modules**

Fonctionnement des modules Déploiement de modules Nagvis MRTG

## **Atelier pratique : configuration des modules pré-installés**

#### **Performance et sécurité**

Considérations liées à la sécurité d'OpsView Configuration pour les environnements conséquents Limites de la version « Core » d'OpsView Aperçu des fonctionnalités des versions non libres